# **Multiples et Diviseurs : quelques exercices supplémentaires. « Fractions » et Racines Carrées, et autres….**

## **Exercice 1.**

Les trois nombres 138, 391 et 25 553 sont multiples d'un même nombre autre que 1. Quel est ce nombre ? Justifier…

## **Exercice 2.**

Déterminer le *PGCD* et le *PPCM* des entiers **A** et **B** sachant que :  $A = 2^3 \times 5^2 \times 5^4 \times 7 \times 11$ . **.** 

# **Exercice 3.**

Si les nombres entiers **C** et **D** sont premiers entre eux, quel est leur *PPCM* ?

# **Exercice 4.**

Comparer  $\boldsymbol{a} \times \boldsymbol{b}$  et PGCD( $\boldsymbol{a}$ ;  $\boldsymbol{b}$ ) × PPCM( $\boldsymbol{a}$ ;  $\boldsymbol{b}$ ). On peut laisser cet exercice en première lecture

### **Exercice 5.**

Ecrire  $\mathbf{W} = \frac{170}{306}$ 306 306 342  $+\frac{500}{342}$  sous forme d'une fraction irréductible.

### **Exercice 6.**

Quel est le plus petit entier naturel qui donne le même reste lorsqu'on le divise par 11 et lorsqu'on le divise par 9 ?

# **Exercice 7.**

Deux horloges sont mal synchronisées :

- l'une, **HOREXACTE**, fait entendre un top par minute ;<br>- l'autre, **HORDECALEE**, fait entendre un top toutes les
- l'autre, **HORDECALEE**, fait entendre un top toutes les 62 secondes.
- A midi, on les met en marche en même temps.

1) A quelle heure feront-elles entendre un top en même temps ?

2) Un peu plus d'une heure après leur mise en marche, on voudrait connaître l'heure exacte (à 1 min. près). **HORDECALEE** fait entendre son top 16 secondes exactement après **HOREXACTE**. Quelle heure est-il ?

### **Exercice 8.** *Cet exercice n'est plus d'actualité* !

Madame **App Euprête** s'apprête à faire un chèque pour l'achat de tickets de cantine de son fils. Mais elle ne se souvient plus du prix d'un ticket : 21 F ou 24 F ? Elle voudrait en acheter environ une cinquantaine avec un chèque qui tombe « juste ». Comment peut-elle faire ?

### **Exercice 9.**

Le nombre d'élèves d'une classe est inférieur à 40. Si on range les élèves par files de 12 ou de 9, il en reste 1 à chaque fois. Quel est le nombre d'élèves de la classe ?

### **« Fractions ».**

Quelques exercices de calcul, pour faire fonctionner les « vieux » algorithmes.

• Effectuer les calculs suivants, à la main et à la calculatrice scientifique (*avec les bonnes « touches-calculatrice »*) pour contrôler le calcul manuel.

$$
\mathbf{A} = \frac{720}{450} - \frac{450}{720} \, ; \quad \mathbf{B} = \frac{37}{65} + \frac{28}{35} \, ; \qquad \qquad \mathbf{C} = \frac{6}{23} \times \frac{28}{3} \, ; \qquad \qquad \mathbf{D} = \frac{123}{45} \div \frac{75}{9}
$$

• Ranger par ordre croissant les trois nombres suivants :

**W** = 7 + 
$$
\frac{13}{7}
$$
; **Z** =  $\frac{63}{W}$  et **T** = 7 +  $\frac{W}{7 - \frac{7}{13}}$ 

• **Fibonacci** et les « **Fractions Egyptiennes** » (*fractions de numérateur égal à 1*).

Prouver ou vérifier les égalités suivantes :  $\frac{8}{9}$  =  $\frac{1}{2}$  $\frac{1}{2} + \frac{1}{3}$  $\frac{1}{3} + \frac{1}{18}$ ;  $\frac{11}{17} = \frac{1}{2}$  $\frac{1}{2} + \frac{1}{7}$  $\frac{1}{7}$  + 1  $\frac{1}{238}$ et

$$
\frac{6}{10} = \frac{1}{2} + \frac{1}{10}.
$$

*Application*. Grand match de football à la télévision (*genre OM – PSG*), donc soirée pizzas et copains matheux, heureusement. En effet, on demande de partager équitablement 6 pizzas en 10 personnes. Donner un algorithme de ce partage.

# **Racines Carrées.**

Les exercices ci-dessous ne sont pas stricto sensu au programme du CRPE, ils sont proposés pour réactiver des techniques et des règles de calcul apprises pendant les années collège et lycée. Cependant, il est possible, lors de la résolution d'un problème de concours d'avoir à mobiliser et à utiliser certaines de ces techniques, dans des cas (*souvent*) très simples.

**Exercice 1.** Ranger dans l'ordre croissant les nombres suivants :

3,14 pi  $\frac{22}{7}$ 7  $\ddot{\phantom{0}}$  $\frac{355}{113}$  $\sqrt{10}$   $2\sqrt{\sqrt{20}-2}$ **Exercice 2. «** Simplifier » :  $\sqrt{3} \times \sqrt{12}$  ;  $\sqrt{98}$  ;  $\sqrt{2} + \sqrt{8}$  ;  $\sqrt{6-2\sqrt{5}}$ . **Exercice 3.** Comparer : **1)**  $5\sqrt{18}$  et  $3\sqrt{50}$  **2)**  $2 - \sqrt{2}$  et  $\sqrt{6 - 4\sqrt{2}}$ .

**Exercice 4.** Trouver une écriture sans radical au dénominateur :

$$
\frac{2\sqrt{2}}{\sqrt{3} + \sqrt{2}} = \mathbf{A}
$$
\n
$$
\mathbf{B} = \frac{1 + \sqrt{2}}{\sqrt{7} + \sqrt{5}}
$$
\n
$$
\mathbf{C} = \frac{3}{2 - \sqrt{3}}
$$

### *Correction de la partie* **« Multiples et Diviseurs »**

#### **Exercice 1.**

On peut utiliser l'algorithme d'Euclide :  $391 = 138 \times 2 + 115$ ;  $138 = 115 \times 1 + 23$ ;  $115 = 23$  $\times$  5. On vérifie que 23 est aussi un diviseur de 25 553 : 25 553 = 1111  $\times$  23.

**Exercice 2.**  $A = 2^3 \times 5^2 \times 5^4 \times 7 \times 11 = 2^3 \times 5^6 \times 7 \times 11$  et  $B = 2^2 \times 3^4 \times 5^2 \times 7 \times 11$ 

 $\overline{PGCD}(A; B) = 2^2 \times 5^2 \times 7 \times 11$  (*Moyen mnémotechnique* : on « prend » tous les diviseurs communs présents dans les deux décompositions et on leur affecte le plus petit exposant).

PPCM(**A** ; **B**) =  $2^3 \times 3^4 \times 5^6 \times 7 \times 11$  (*Moyen mnémotechnique* : on « prend » tous les diviseurs présents dans les deux décompositions, communs ou pas, et on leur affecte le plus grand exposant). Remarque : PGCD( $\mathbf{A}$ ;  $\mathbf{B}$ ) × PPPCM( $\mathbf{A}$ ;  $\mathbf{B}$ ) =  $2^5 \times 3^4 \times 5^8 \times 7^2 \times 11^2 = \mathbf{A} \times \mathbf{B}$ .

**Exercice 3. (***Difficile***).** Le lecteur curieux peut se « pencher » sur cette solution**.** 

Soit **M** un multiple de **C** et de **D**.

Il existe, par définition, deux entiers,  $\mathbf{m}_c$  et  $\mathbf{m}_d$  tels que  $\mathbf{M} = \mathbf{C} \times \mathbf{m}_c$  et  $\mathbf{M} = \mathbf{D} \times \mathbf{m}_d$ . L'entier **C** est un diviseur de **M** donc de  $\mathbf{D} \times \mathbf{m}_d$ .

L'entier **C** est premier avec **D** : il divise donc  $\mathbf{m}_d$ , et il existe **q** tel que  $\mathbf{m}_d = \mathbf{q} \times \mathbf{C}$ 

Par suite,  $M = D \times m_d = D \times q \times C$ , ce qui montre que M est nécessairement un multiple de  $C \times D$ . **C** × **D** est un multiple commun à **C** et à **D** : il est donc le plus petit des multiples communs aux entiers **C**

**Exercice 4. (***Difficile !***).** 

Soit  $\mathbf{d} = \text{PGCD}(\mathbf{a} : \mathbf{b})$ , on peut donc écrire :  $\mathbf{a'} = \frac{\mathbf{a}}{\mathbf{b}}$  $\frac{a}{d}$  et  $b' = \frac{b}{d}$  $\frac{b}{d}$  et **m** = PPCM(*a* ; *b*).

Considérons un nombre **M** de la forme  $k \times a' \times b' \times d$ .

 $M = k \times a' \times (b' \times d) = k \times a' \times b$ .

 $M = k \times b' \times (a' \times d) = k \times b' \times a$ .

**M** est donc un multiple de *a* et *b*. Le plus petit possible est obtenu pour  $k = 1$ . **Conclusion :**  $m \times d = a' \times d \times b' \times d = a \times b$ .

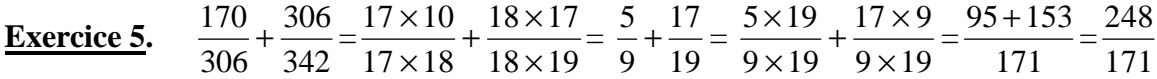

#### **Exercice 6.**

et **D**.

On pose :  $N = 11q + r = 9q' + r$  (même reste noté r), d'où :  $11q = 9q'$  : on recherche un multiple de 11 et de 9, le plus petit possible (donc leur PPCM) qui est 99.  $N = 99 + r$  et on prend  $r = 0$ .

#### **Exercice 7.**

**1)** Les tops seront confondus au bout de 60**q** = 62**q'**. On cherche donc un multiple commun à 60 et à 62, et parmi ces multiples communs, le plus petit : c'est donc le PPCM(60 ; 62).

 $60 = 2 \times 30$  et  $62 = 2 \times 31$  d'où PPCM(60 ;  $62 = 2 \times 30 \times 31 = 1860$  (en secondes).

 $1860$  secondes = 31 minutes.

Les tops seront confondus au bout de 31 minutes, c'est-à-dire à 12 heures 31 minutes.

 $1860 = 60 \times 31 = 62 \times 30$ . Autrement dit, au bout de 31 tops pour **HOREXACTE** et 30 tops pour **HORDECALEE**, les tops coïncident.

**2)** Cherchons d'abord la coïncidence des tops la plus proche de l'heure passée.

Sans calculer, c'est au bout de 62 minutes  $(31 \times 2)$ : c'est alors la deuxième fois où les tops coïncident. Ensuite un décalage de 2 secondes se produit pour les tops. Le décalage de 16 secondes est obtenu au bout de 8 tops supplémentaires. Il est alors 62 minutes 8 secondes soit 1 heure 2 minutes 8 secondes.

#### **Exercice 8.**

On cherche un multiple à la fois de 21 et de 24 et donc de leur PPCM.

PPCM(21 ; 24) =  $7 \times 8 \times 3 = 168$  ce qui donne un nombre de tickets de 7 ou 8 et il suffit de multiplier par 7 pour obtenir 49 ou 56 tickets en rédigeant un chèque en francs de 168 × 7 = 1176.

#### **Exercice 9.**

Si **E** est le nombre d'élèves, on a  $\mathbf{E} = 12\mathbf{q} + 1 = 9\mathbf{q'} + 1$  d'où  $12\mathbf{q} = 9\mathbf{q'}$ . On cherche un multiple à la fois de 12 et de 9 donc de leur PPCM. PPCM(12 ; 9) = 36. **E** = 37 sinon on dépasse 40.

#### **(Exercice 8)** (CRPE Lyon 93)

Soit **V** le nombre de voitures.  $V = 6q + 3 = 5q'$ 1)  $V = 3 \times (2q + 1)$  donc il n'en reste pas en les rangeant par 3. 2)  $V = 2 \times (3q + 1) + 1$ : il en reste 1 en les rangeant par 2. C'est donc un nombre impair. 3) **V** est un nombre impair multiple commun à 3 et à 5. Il est donc dans la liste {15, 45, 75}.  $15 = 6 \times 2 + 3$   $45 = 6 \times 7 + 3$   $75 = 6 \times 12 + 3$  Ces 3 solutions conviennent.

# **Correction de la partie « Fractions ».**

• **Les opérations**. Se reporter aux manuels de préparation au CRPE pour les justifications des techniques de calcul ou demander au professeur.

A la main pour commencer.  $A = \frac{720}{450} - \frac{450}{720} = \frac{72}{45} - \frac{45}{72}$  (*simplification par 10*)  $= \frac{9 \times 8}{9 \times 5} - \frac{9 \times 5}{9 \times 8} = \frac{8}{5}$  $\frac{8}{5} - \frac{5}{8}$ 8 (*simplification par 9*). Deux « pistes » à partir de ce calcul.

(i) On « décimalise », coup de chance, en effet,  $\frac{8}{5} = 1,6$  et  $\frac{5}{8} = 0,625$ , d'où  $\mathbf{A} = 1,6 - 0,625 = 0,975$ . On ferme la « boucle » en écrivant  $0.975 = \frac{975}{1000} = \frac{195}{200}$  (*simplification par 5*) =  $\frac{39}{40}$  (*simplification par 5*). Pour les pros, on pouvait tout de suite simplifier par 25.

(ii) On reste avec les « fractions ».  $\mathbf{A} = \frac{8}{5}$  $\frac{8}{5} - \frac{5}{8}$  $\frac{5}{8} = \frac{8 \times 8 - 5 \times 5}{40} = \frac{64 - 25}{40} = \frac{39}{40}$ **40**

**B** =  $\frac{37}{65} + \frac{28}{35} = \frac{37}{65} + \frac{7 \times 4}{7 \times 5} = \frac{37}{65} + \frac{4}{5}$  $\frac{4}{5} = \frac{37 \times 5 + 65 \times 4}{65 \times 5} = \frac{185 + 260}{325} = \frac{445}{325} = \frac{89}{65}$  (simplification par 5, en *cours de route !*).

 $C = \frac{6}{23} \times \frac{28}{3}$  $\frac{28}{3} = \frac{6 \times 28}{23 \times 3} = \frac{2 \times 28}{23}$  (*simplification par 3*) =  $\frac{56}{23}$ . **D** =  $\frac{123}{45} \div \frac{75}{9}$  $\frac{75}{9} = \frac{123}{45} \times \frac{9}{75} = \frac{123 \times 9}{45 \times 75} = \frac{3 \times 41 \times 9}{9 \times 5 \times 3 \times 25} = \frac{41}{125}$  (simplification par 9 et par 3, ou par 27 *directement pour les pros*).

Du côté de la calculatrice (modèles primaire (*FX Junior – Casio* ou *TI – 106*) ou collège).

*(i) Exploitation des affichages*. Les nombres **A** et **C** sont décimaux (ils peuvent s'écrire sous la forme usuelle des nombres décimaux : nombre à virgule à écriture finie). Les nombres **B** et **D** ne sont pas décimaux. On a : **B** = 89 <sup>65</sup> <sup>≈</sup> 1.369230769 (*la période ne semble pas encore être présente sur cet affichage*)

et **C** = 56 <sup>23</sup> <sup>≈</sup> 2.434782609 (*idem pour cet affichage*). La question est : comment trouver la période ?

#### *PM et PW. Master MEEFA 1, Exercices divers et variés.*

La calculatrice d'un ordinateur affiche : **B** ≈ 1,369**230769**230769230769230769230**8**. Là, c'est mieux, la période semble être [**230769**] ; il y a encore un problème pour le dernier chiffre **8**. En fait, il s'agit d'un arrondi, on peut donc écrire :  $B = \frac{89}{65} = 1.369230769$ 

Sinon, on prend son courage à deux mains, voire à quatre mains et on pose, en la poussant assez loin la division de 89 par 65. *Ca va pas, non !*

De même pour **C**.

Affichage de la calculatrice d'un ordinateur : **C** ≈ 2,**4347826086956521739130**43478260**9** Quoi ! Une période de 22 chiffres (*sauf erreur de comptage !*).

Et oui, c'est comme ça ! On peut donc écrire :  $C = \frac{56}{23} = 2,4347826086956521739130$ 

*(ii) Calcul fractionnaire avec les calculatrices du collège*. Cool, les « caltoss » de maintenant, elles « font » les fractions !

Un exemple de séquence calculatrice (modèle récent Casio – collège).

**On** 37 **d/c** 65 + 28 **d/c** 35 **EXE** (affichage) 89 → 65. *Lecture* : 89 → 65 =  $\frac{89}{65}$ 

Pour aller plus loin, à partir de l'affichage, on peut obtenir d'autres écritures du résultat. Par exemple :

89 <del>⊥</del> 65 *seconde* **d/c** (affichage) 1 <del>⊥</del> 24 ⊥ 65. *Lecture* : 1 ⊥ 24 ⊥ 65 = 1 +  $\frac{24}{65}$ 

 $Remark of image :  $\frac{89}{65} = \frac{65 + 24}{65} = \frac{65}{65} + \frac{24}{65} = 1 + \frac{24}{65}$  (notation anglo-saxonne). *Nickel-Chrome-Titane*, ça marche,$ </u> on retrouve pareil.

#### • **Rangement par ordre croissant**.

*Une piste* : écrire chacun des trois nombres **W**, **Z** et **T** sous forme de fraction irréductible.

$$
\mathbf{W} = 7 + \frac{13}{7} = \frac{49}{7} + \frac{13}{7} = \frac{49 + 13}{7} = \frac{62}{7}
$$
  

$$
\mathbf{Z} = \frac{63}{W} = \frac{63}{62} = 63 \div \frac{62}{7} = 63 \times \frac{7}{62}
$$
 (application de la règle : « multiplier par l'inverse »).

D'où  $\mathbf{Z} = 63 \times \frac{7}{62} = \frac{63 \times 7}{62} = \frac{441}{62}$ **62**

 $T = 7 + \frac{W}{A}$  $7 - \frac{7}{13}$ Là, c'est chaud ! On va d'abord se « débarrasser » du dénominateur, on le note  $V = 7 - \frac{7}{13}$ 

 $V = \frac{7 \times 13}{13} - \frac{7}{13} = \frac{91 - 7}{7}$  $\frac{-7}{7} = \frac{84}{7}$  $\frac{34}{7}$  =  $\frac{12}{7}$ . *Yes* ! Oh, la boulette : un « **13** » est devenu un « **7** ». On doit trouver  $\frac{84}{13} (= 6 + \frac{6}{13}).$ 

Du coup, ça change pour la valeur de **T**. D'où **T** = 7 + 441 62  $\frac{32}{V}$  = 7 + 441  $\frac{62}{12}$  = 7 +  $\frac{441}{62}$  ×  $\frac{1}{12}$  = 7 +  $\frac{441 \times 1}{62 \times 12}$ 

 $T = 7 + \frac{441}{744} = \frac{7 \times 744 + 441}{744} = \frac{5208 + 441}{744} = \frac{5649}{744} = \frac{1883}{248}$  (simplification par 3) (!). *Vu la tâche*, *PW fatigue et laisse le soin au lecteur de corriger le corrigé !* 

*Y a plus ka komparer ou à ranger* !!!

Technique 1 ou réflexe conditionné : la « caltoss » !

*On garde pour T la valeur fausse calculée page précédente, tant pis. Ce qui compte, c'est le modèle, à calquer et à calculer avec la vraie valeur de T.* 

$$
W = \frac{62}{7} \approx 8.857142857 ; Z = \frac{441}{62} \approx 7.112903226 \text{ et } T = \frac{1883}{248} \approx 7.592741935, d' \text{ où : } Z < T < W.
$$

Technique 2 : réduire au même dénominateur, puis ranger les numérateurs. (7 ne divise ni 62, ni 248 mais 62 divise 248  $\left(\frac{248}{62} = 4\right)$ , ça peut servir !)). <u>A CALCULER</u> !!!

Technique 3 (*dérivée de la technique 2*) : comparer deux à deux les trois nombres (calculs a priori plus simples) et conclure quant au rangement. …

Technique 4, à partir des notations anglo-saxonnes. Technique très intéressante…

On a : W = 
$$
\frac{62}{7}
$$
 = 8 +  $\frac{6}{7}$ ; Z =  $\frac{441}{62}$  = 7 +  $\frac{7}{62}$  et T =  $\frac{1883}{248}$  = 7 +  $\frac{147}{248}$ 

A la lecture de ces écritures, on a déjà le plus grand nombre des trois, il reste à comparer  $\frac{7}{62}$  et  $\frac{147}{248}$ . Sans poser aucune opération, on a :  $\frac{7}{62} < \frac{1}{2}$  $\frac{1}{2}$  et  $\frac{147}{248}$  >  $\frac{1}{2}$  $\frac{1}{2}$ , d'où le rangement :  $\mathbf{Z} < \mathbf{T} < \mathbf{W}$ 

### • Les **Fractions Egyptiennes**, au service des partages équitables le soir des machtes de foot !

Vérification des égalités. Une technique, on part d'un des deux membres et on le « triture » pour aboutir à l'autre. Une autre technique : calculer la différence des deux membres et trouver 0. **A FAIRE** (à la main ou à la calculatrice, avec la touche  $\frac{1}{r}$  pour commencer puis avec les touches  $\frac{d}{c}$  ou  $\frac{a + b}{c}$  ou avec le mode **FRAC** de certaines calculatrices programmables).

Le partage. On part de la décomposition égyptienne  $\frac{6}{10} = \frac{1}{2}$  $\frac{1}{2} + \frac{1}{10}$  Comment l'utiliser ?

La fraction  $\frac{6}{10}$  représente les six pizzas à partager en dix convives.

La fraction **<sup>1</sup> 2** peut ainsi s'interpréter en donnant à chacun des **dix** convives une **moitié** de pizza (*facile à faire*). On a donc partagé **cinq** pizzas, il en reste **une** à partager en **10**.

*Exercice* : partager, à la règle (*non graduée*) et au compas, un cercle en dix. Une piste : retrouver la construction du pentagone régulier inscrit dans un cercle (*premier TD de géométrie*), d'où les parts, puis partager chaque part en deux, avec une bissectrice ou autre « chose ». SUBTIL !

Et voilà, une (*bonne*) pizza équitablement partagée en dix parts « égales », à partir d'un pentagone régulier. *Figure GeoGebra*.

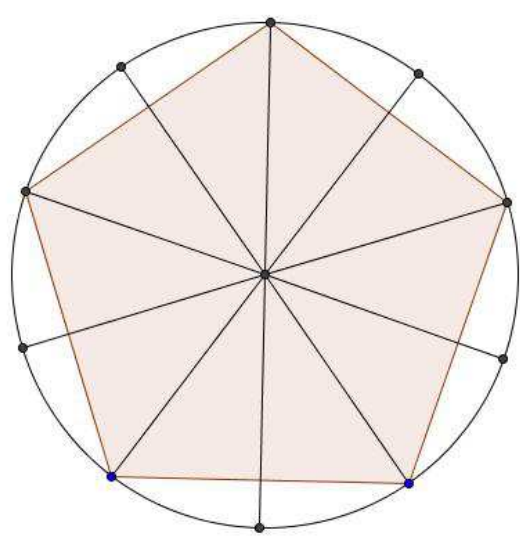

## **Racines carrées**

#### **Exercice 1.**

Avec des approximations décimales, affichées à la calculatrice, on peut réaliser le rangement suivant :

**3,14**  $< \pi$  (≈ 3,14159265)  $< \frac{355}{113}$  (≈ 3,14159292)  $< \frac{22}{7}$ *7* (≈ 3,14286) < **2**  $\sqrt{\sqrt{20 - 2}}$  (≈ 3,144054) <  $\sqrt{10}$  (≈

*3,1623*).

*Pour être tout à fait rigoureux, on ne doit pas écrire les approximations décimales entre les verbes «* <sup>&</sup>lt; *».* 

### **Exercice 2.**

On utilise les règles de calcul avec les radicaux. Quelles sont-elles ?

1. Les lettres **x** et **y** désignent des nombres positifs quelconques.  $\sqrt{x} \times y = \sqrt{x} \times \sqrt{y}$ 2. Les lettres *x* et *y* (*non nul*) désignent des nombres positifs quelconques.

$$
\sqrt{\frac{\mathbf{x}}{\mathbf{y}}} = \frac{\sqrt{\mathbf{x}}}{\sqrt{\mathbf{y}}}
$$

3. Par contre, la racine carrée d'une somme (ou d'une différence) n'est pas égale à la somme (ou la différence) des racines carrées.

$$
\sqrt{3} \times \sqrt{12} = \sqrt{3 \times 12} = \sqrt{36} = 6.
$$
  
\n
$$
\sqrt{98} = \sqrt{49 \times 2} = \sqrt{49} \times \sqrt{2} = 7\sqrt{2}.
$$
  
\n
$$
\sqrt{2} + \sqrt{8} = \sqrt{2} + 2\sqrt{2} = 3\sqrt{2}.
$$
  
\n
$$
\sqrt{6 - 2\sqrt{5}} = \sqrt{(1 - \sqrt{5})^2} = \sqrt{5} - 1.
$$
  
\n(*Détails*:  $6 - 2\sqrt{5} = 5 - 2\sqrt{5} + 1 = (\sqrt{5})^2 - 2\sqrt{5} + 1^2 = (\sqrt{5} - 1)^2).$ 

### **Exercice 3.**

Comparer : **1**)  $5\sqrt{18}$  et  $3\sqrt{50}$  **2**)  $2 - \sqrt{2}$  et  $\sqrt{6 - 4\sqrt{2}}$ . **1)**  $(5 \times \sqrt{18})^2 = 5^2 \times (\sqrt{18})^2 = 25 \times 18 = 9 \times 2 \times 25 = 9 \times 50 = (3\sqrt{50})^2$ . **2**)  $(2 - \sqrt{2})^2 = 2^2 - 2 \times (2\sqrt{2}) + (\sqrt{2})^2 = 4 - 4\sqrt{2} + 2 = 6 - 4\sqrt{2}$ .

**1)** A la calculatrice (*FX-Junior, Casio*), on obtient les affichages suivants :  $5 \times \sqrt{18} \approx 21.21320344$  et  $3 \times \sqrt{50} \approx 21.21320344$ . On a le même affichage. Ce qui permet d'AFFIRMER que les deux nombres sont égaux. Il y a un raisonnement subtil (*une condition suffisante*) qui dit que si, *dans ce cas*, les deux premières décimales sont égales, alors il y a égalité. C'est très fort ! Demander à **PW** l'explication, mieux, la démonstration, pour les plus « curieux ».

**2)** Même raisonnement que ci-dessus pour les deux nombres de cet item !

### **Exercice 4.**

C'est une technique qui sert beaucoup en mathématiques plus « savantes », Mais pourquoi ne pas en percer le secret. La question est : on veut rendre « rationnel » le dénominateur, comment se « débarrasser » des racines carrées ?

On utilise le produit de deux nombres dits « quantités conjuguées ».

Par exemple, la quantité conjuguée de  $\sqrt{3} + \sqrt{2}$  est  $\sqrt{3} - \sqrt{2}$  et réciproquement; en effet, le produit est de la forme  $(a + b) \times (a - b) = a^2 - b^2$ , d'où la « disparition » des racines carrées.

$$
\mathbf{A} = \frac{2\sqrt{2}}{\sqrt{3} + \sqrt{2}} = \frac{2\sqrt{2}(\sqrt{3} - \sqrt{2})}{(\sqrt{3} + \sqrt{2})(\sqrt{3} - \sqrt{2})} = \frac{2\sqrt{6} - 4}{3 - 2} = 2(\sqrt{6} - 2).
$$
  

$$
\frac{1 + \sqrt{2}}{\sqrt{7} + \sqrt{5}} = \mathbf{B} = \frac{(1 + \sqrt{2})(\sqrt{7} - \sqrt{5})}{(\sqrt{7} + \sqrt{5})(\sqrt{7} - \sqrt{5})} = \frac{1}{2}(1 + \sqrt{2})(\sqrt{7} - \sqrt{5}).
$$
  

$$
\frac{3}{2 - \sqrt{3}} = \mathbf{C} = \frac{3(2 + \sqrt{3})}{(2 - \sqrt{3})(2 + \sqrt{3})} = 3(2 + \sqrt{3}).
$$